# **Rejstřík**

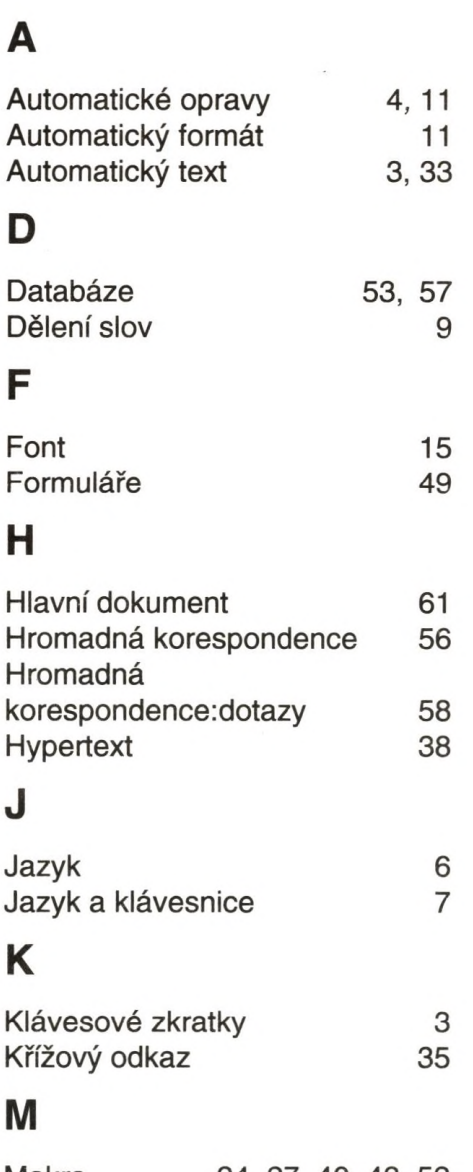

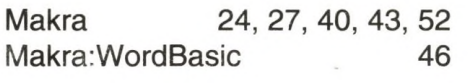

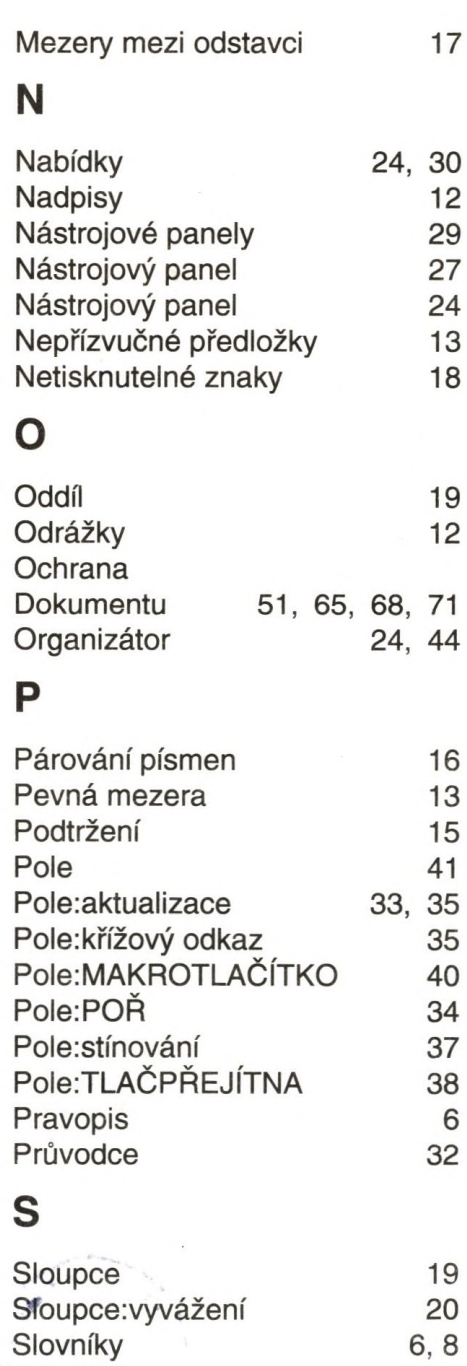

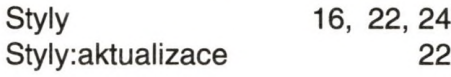

#### V **S**

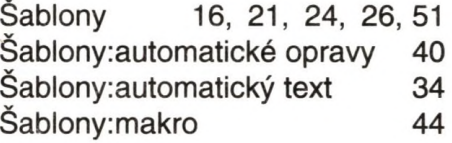

#### **T**

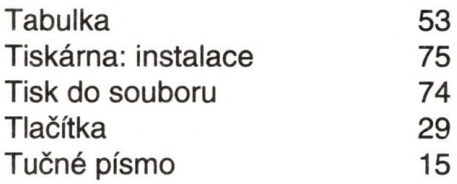

# u

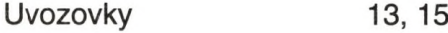

# **V**

Velikost písma 16

#### w

Word Viewer 38

# z

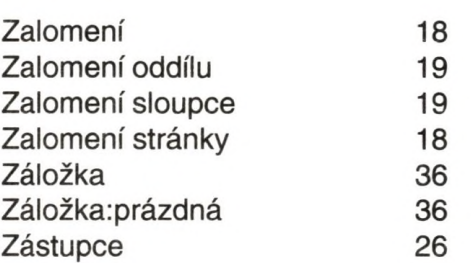

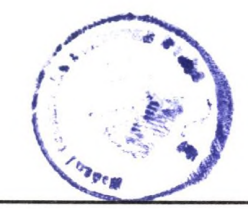